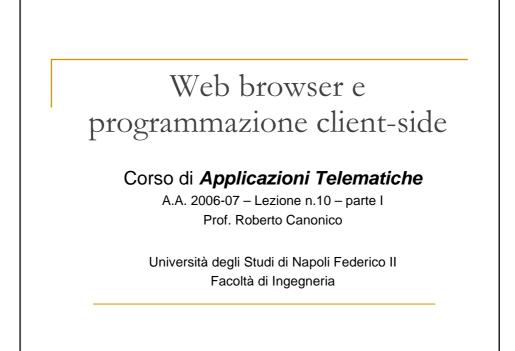

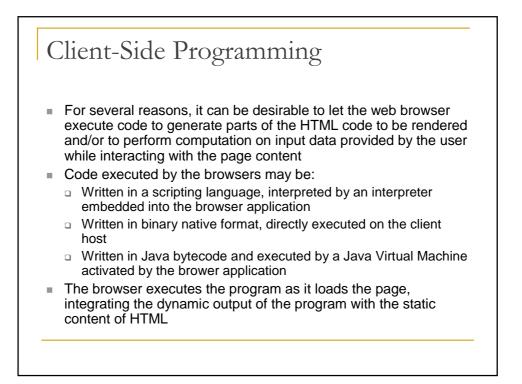

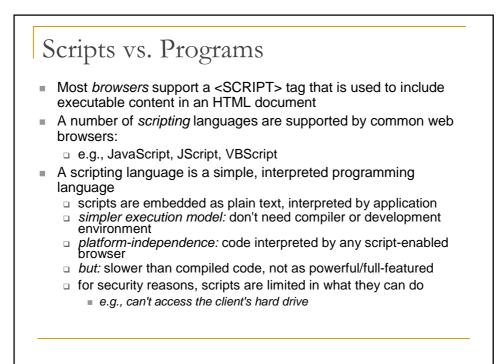

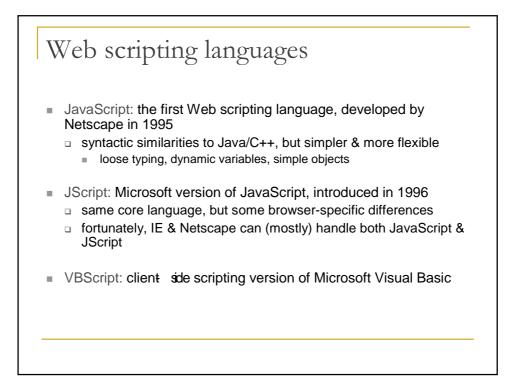

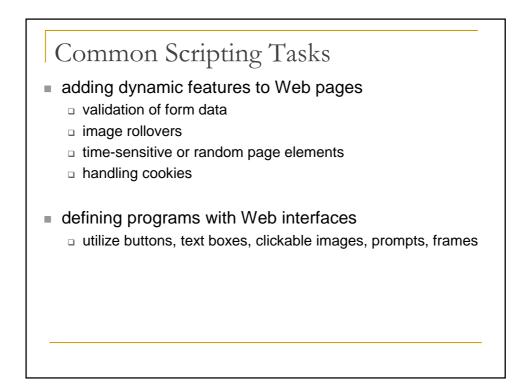

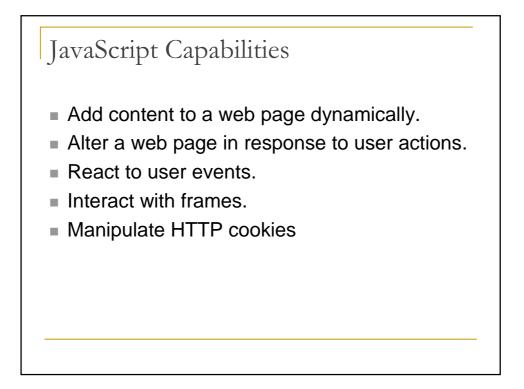

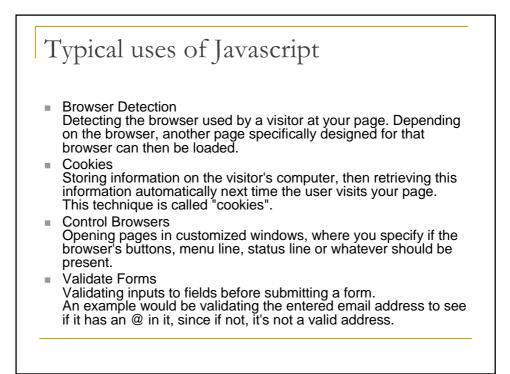

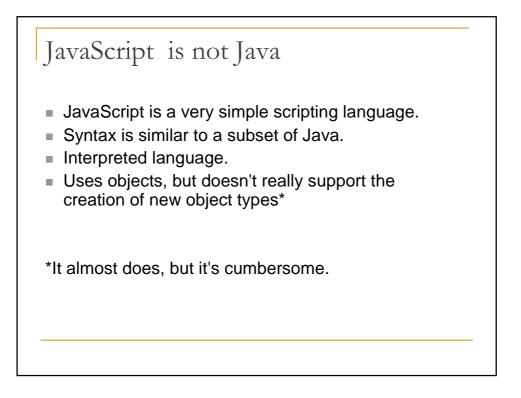

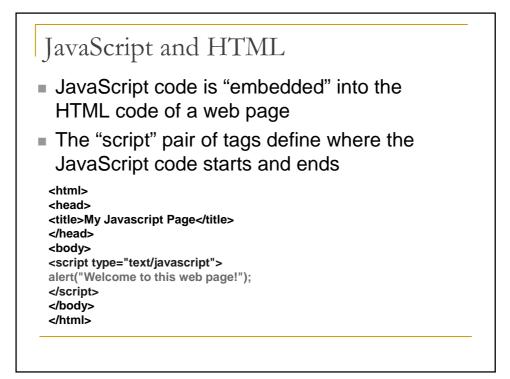

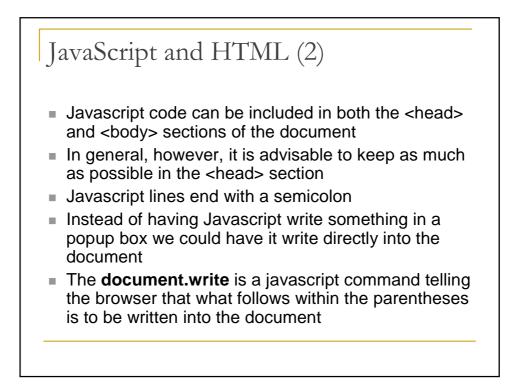

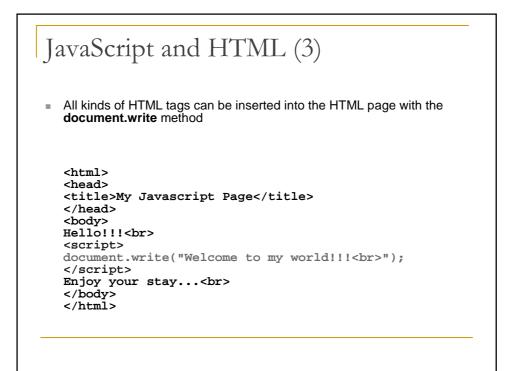

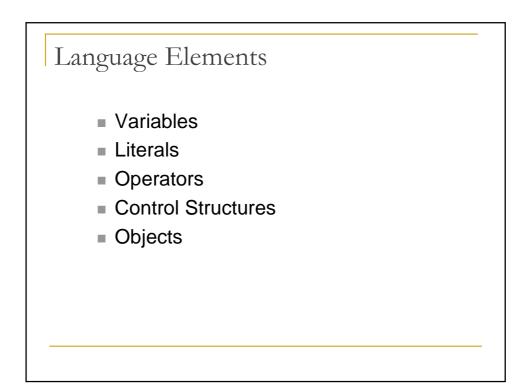

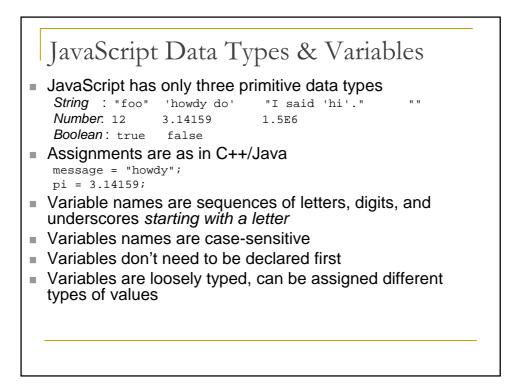

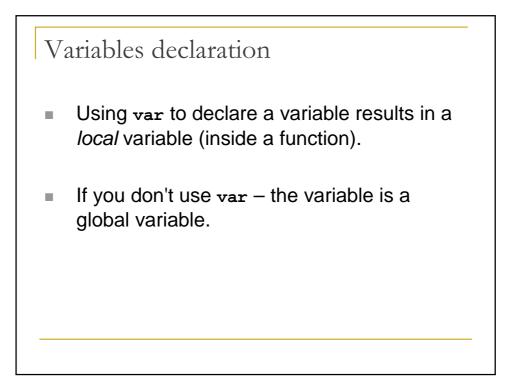

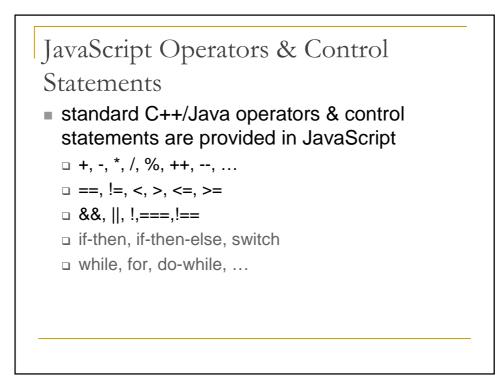

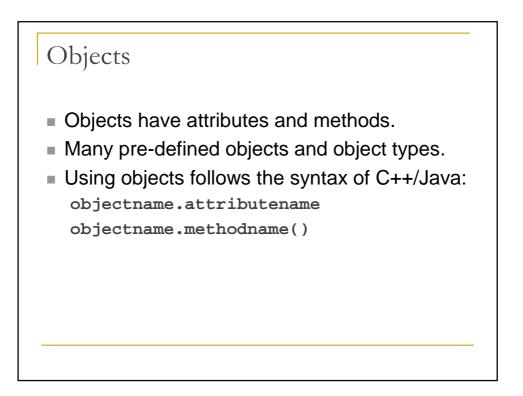

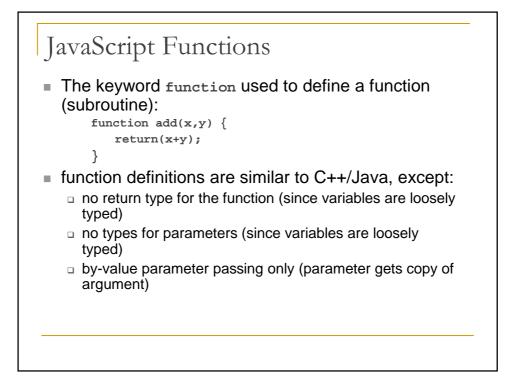

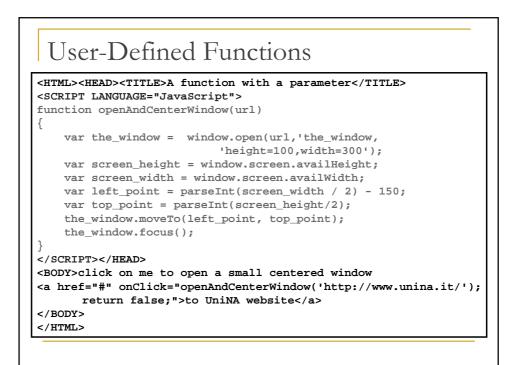

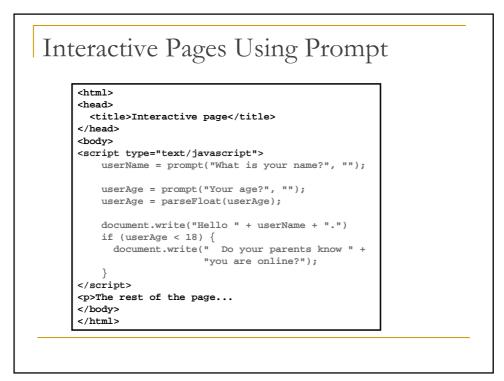

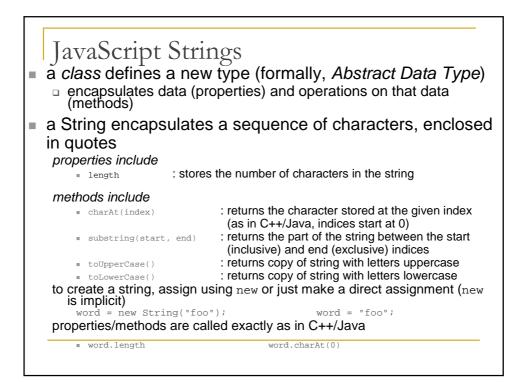

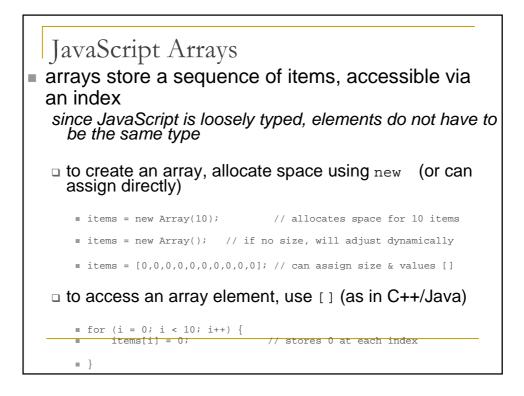

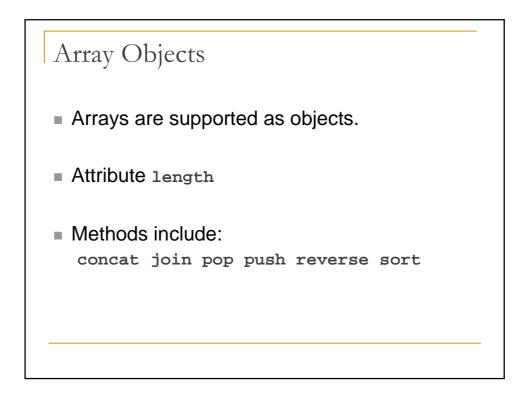

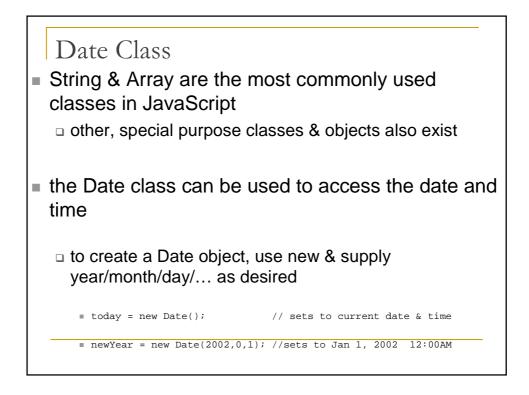

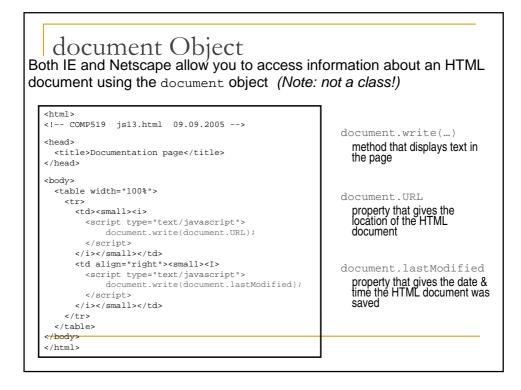

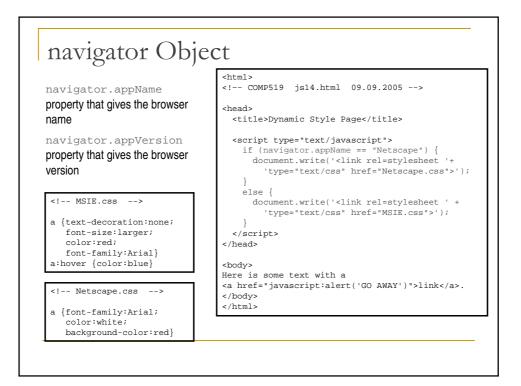

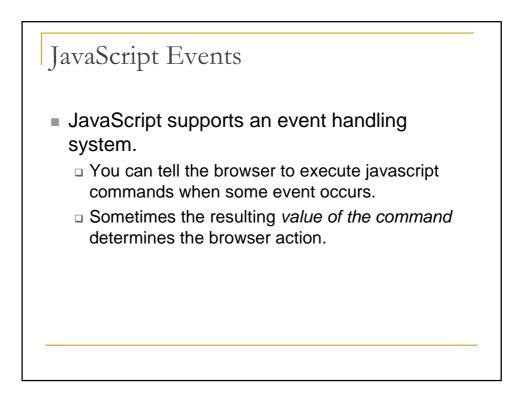

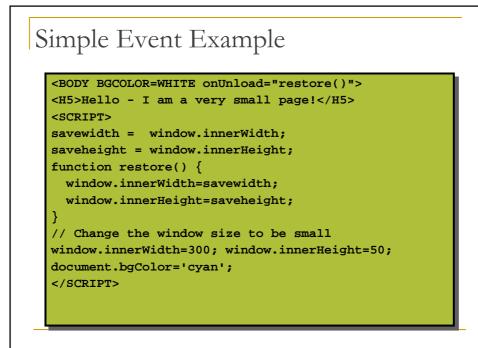

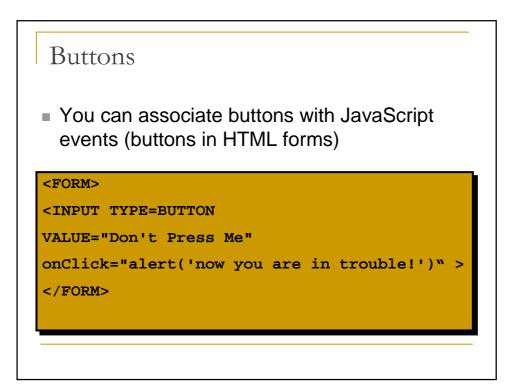

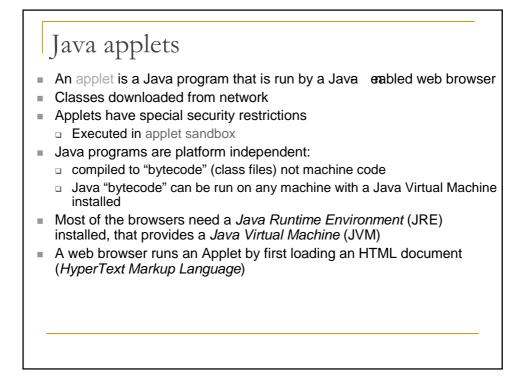

| Java aj                                                          | oplets and HTML                                               |
|------------------------------------------------------------------|---------------------------------------------------------------|
| <br><body><br/><hr/></body>                                      | Applet0<br>load an applet<br>pLET<br>CODE="HelloApplet.class" |
| <td>WIDTH=300 HEIGHT=60&gt;<br/>PPLET&gt; in a box this big</td> | WIDTH=300 HEIGHT=60><br>PPLET> in a box this big              |
| <hr/>                                                            |                                                               |
|                                                                  |                                                               |
|                                                                  |                                                               |

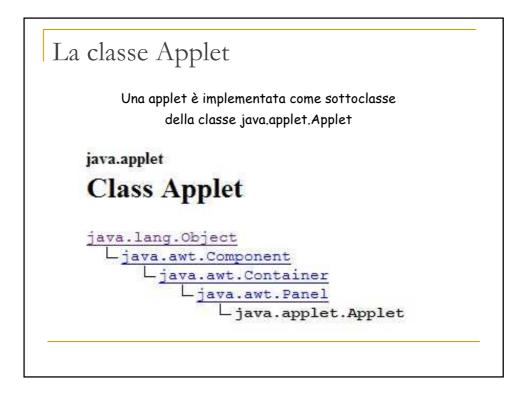

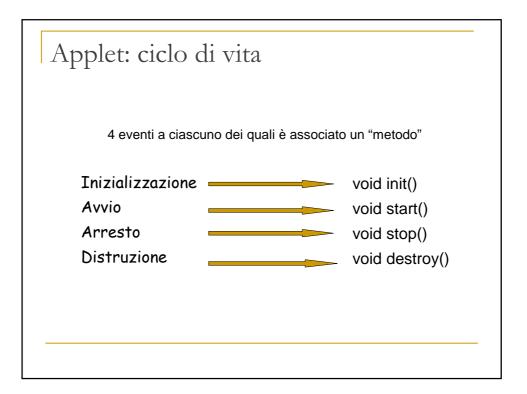

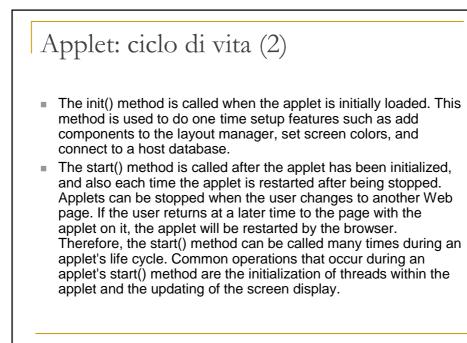

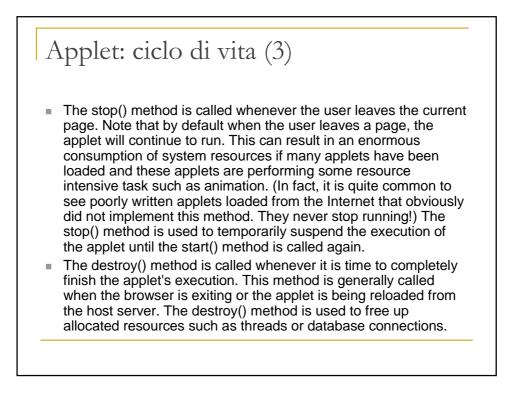

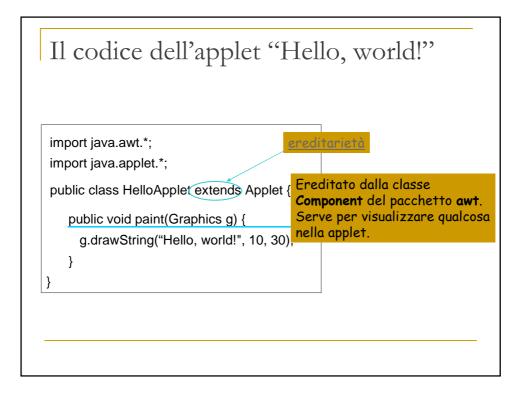

```
LifeCycle applet (1)
import java.awt.Graphics;
import java.awt.Font;
import java.awt.Color;
public class LifeCycleApplet extends java.applet.Applet
   Font theFont = new Font("Helvetica", Font.BOLD, 20);
  int i;
String String1, String2;
   public void paint(Graphics g)
     g.setFont(theFont);
     g.setColor(Color.blue);
     g.drawString(String1 + String2, 5, 30);
   }
  public void init()
     i = 0;
     String1 = "";
     String2 = "The applet is initializing!";
     repaint();
     showStatus("The applet is initializing!");
```

```
LifeCycle applet (2)
   public void start()
   { i = 1;
     String1 = String2;
     String2 = "The applet is starting!";
     repaint();
     showStatus("The applet is starting!");
   public void stop()
   { i = 2;
     String1 = String2;
     String2 = "The applet is stopping!";
     repaint();
     showStatus("The applet is stopping!");
   public void destroy()
   { i = 3;
     String1 = String2;
     String2 = "The applet is being destroyed!";
     repaint();
     showStatus("The applet is being destroyed!");
   }
```

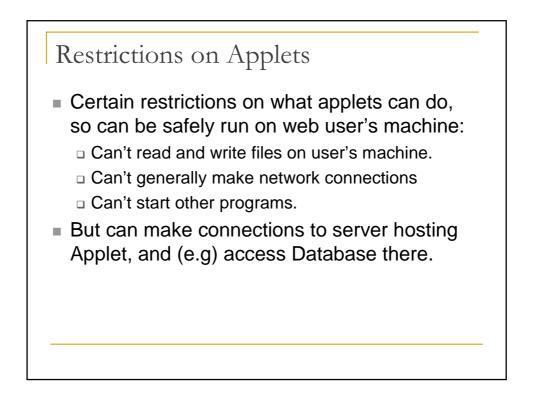

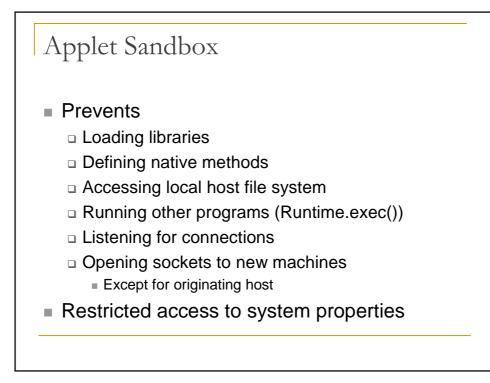

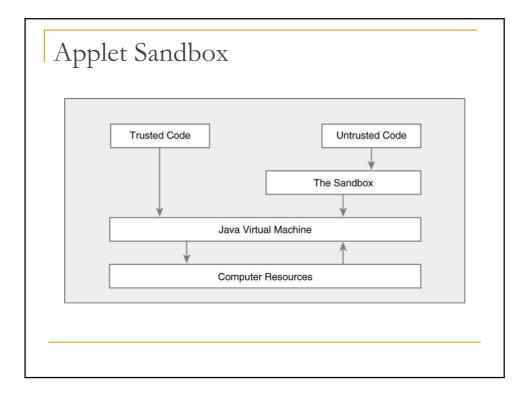

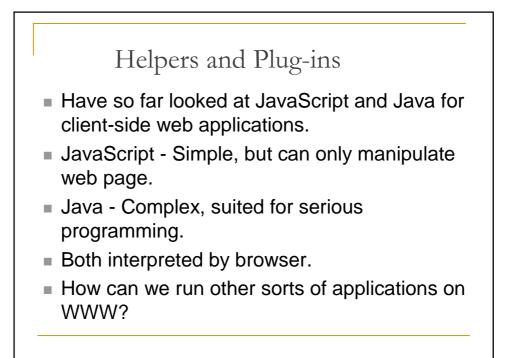

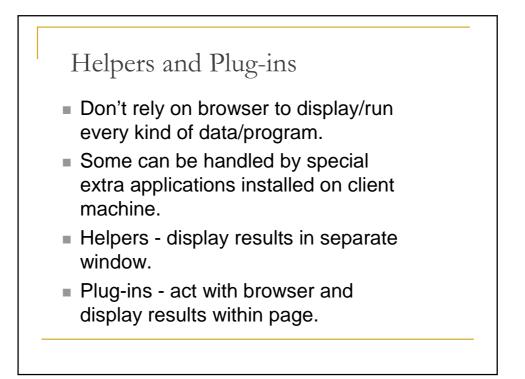

## Examples

- Shockwave Flash (plugin)
- ghostview (helper application for postscript)
- acroread (helper application for pdf)
- Range of applications for audio and video.

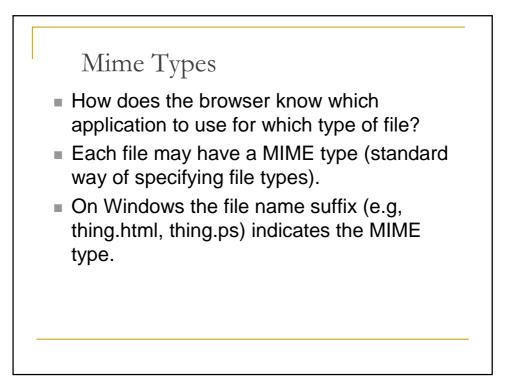

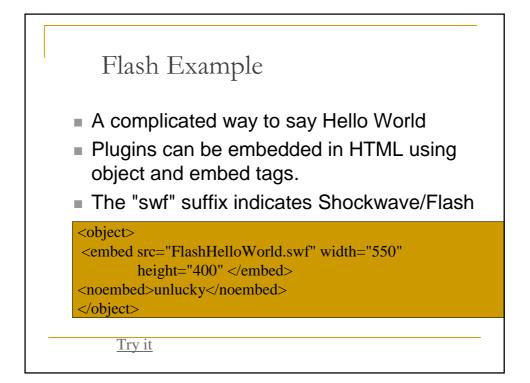

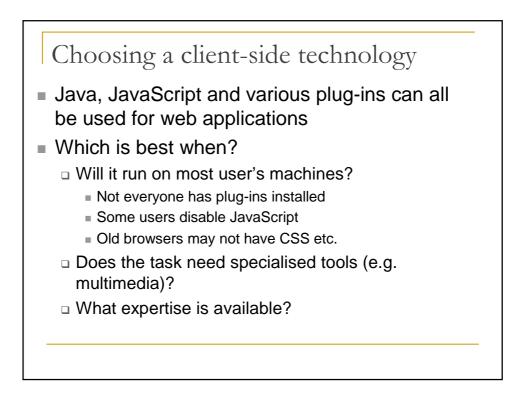

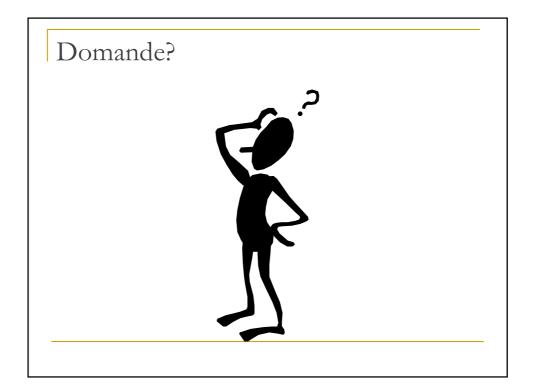